## УДК 630\*165

Л.Н. Рожков, профессор; О.В. Бахур, старший преподаватель; А.Ф. Пузовик, студент

## **ОСОБЕННОСТИ МАТЕМАТИКО-СТАТИСТИЧЕСКОЙ ОБРАБОТКИ МАТЕРИАЛОВ ПРОБНЫХ ПЛОЩАДЕЙ ИСПОЛЬЗОВАНИЕМ MS EXCEL**

This article about using mathematics and statistical processing of base material forestry researches by help of the MS Excel. Methodology of research is based of standard techniques in silvics, forest mensuration, phytocenology, and mathematical statistics .

Использование компьютера на рабочем месте позволяет повысить эффективность труда достичь высококачественных результатов. Стандартный Microsoft Excel является мощным средством для создания таблиц, а также для математического анализа и статистической обработки экспериментальных данных. Встроенные функции MS Excel позволяют достаточно просто разработать формы и приложения для долгосрочного их использования различных сферах хозяйственной деятельности.

Нами предпринята попытка оптимизировать MS Excel для обработки лесоводственно-таксационных показателей на основе собранных на пробных площадях материалов. Для составления программы, которая получила название «FORESTRY», использовались встроенные в стандартную программу логические, математические, статистические функции и некоторые специальные возможности MS Excel.

Общая структура «FORESTRY» включает три основных блояка:

- база данных по основным лесообразующйм породам (9 пород: сосна, ель, дуб, ясень, клен, граб, береза, осина, ольха черная);

сводная таблица рассчитываемых лесоводственно-таксационных характеристик в целом для пробной площади;

- таблица для статистической обработки распределения совокупности деревьев по ступеням толщины.

Вся система устроена таким образом, чтобы обеспечить максимальную дружественность удобство пользования программой.

Исходными данными для пользования программой являются:

 $-$  число деревьев по 4<sup>x</sup>-сантиметровым ступеням толщины (начиная со ступени 8 см и выше) разрезе элементов леса (древесных пород) N, шт.;

- средняя высота деревьев по ступеням толщины для элемента леса, присутствующего составе насаждения Н, м;

- $-$  площадь пробной площади  $S<sub>III</sub>$ , га;
- возраст каждого элемента леса А, лет;
- номер пробной площади;
- тип леса;

- тип условий местопроизрастания;

ярус древостоя.

При расчете основных лесоводственно-таксационных показателей используются справочные материалы [1, 2]. При расчете статистических показателей используются общепринятые в лесной статистике методы [1, 3].

Ввод исходных данных производится по каждому элементу леса, присутствующему составе насаждения пробной площади, соответствующие выделенные для удобства пользователя ячейки выделенные графы (см. рис. 1). После заполнения листов элементов леса на листе «Результат» вводятся исходные данные по графам «Номер пробной площади», «Тип леса», «Тип условий местопроизрастания», «Ярус». Далее эту таблицу автоматически вписываются рассчитанные программой «FORESTRY» лесоводственно-таксационные

показатели для каждой древесной породы. К их числу относят: коэффициент участия каждого элемента леса в разрезе ярусов (в процентах); средний диаметр по каждому элементу леса ( $D_m$ , см); средняя высота элемента леса ( $H_{cp}$ , м); относительная полнота по каждому элементу леса; запас  $\overline{10}$ элемента леса ярусам древостою  $\overline{\mathbf{M}}$  $\overline{B}$ пелом (М, м<sup>3</sup>/га); класс бонитета по каждому элементу леса (см. рис. 2).

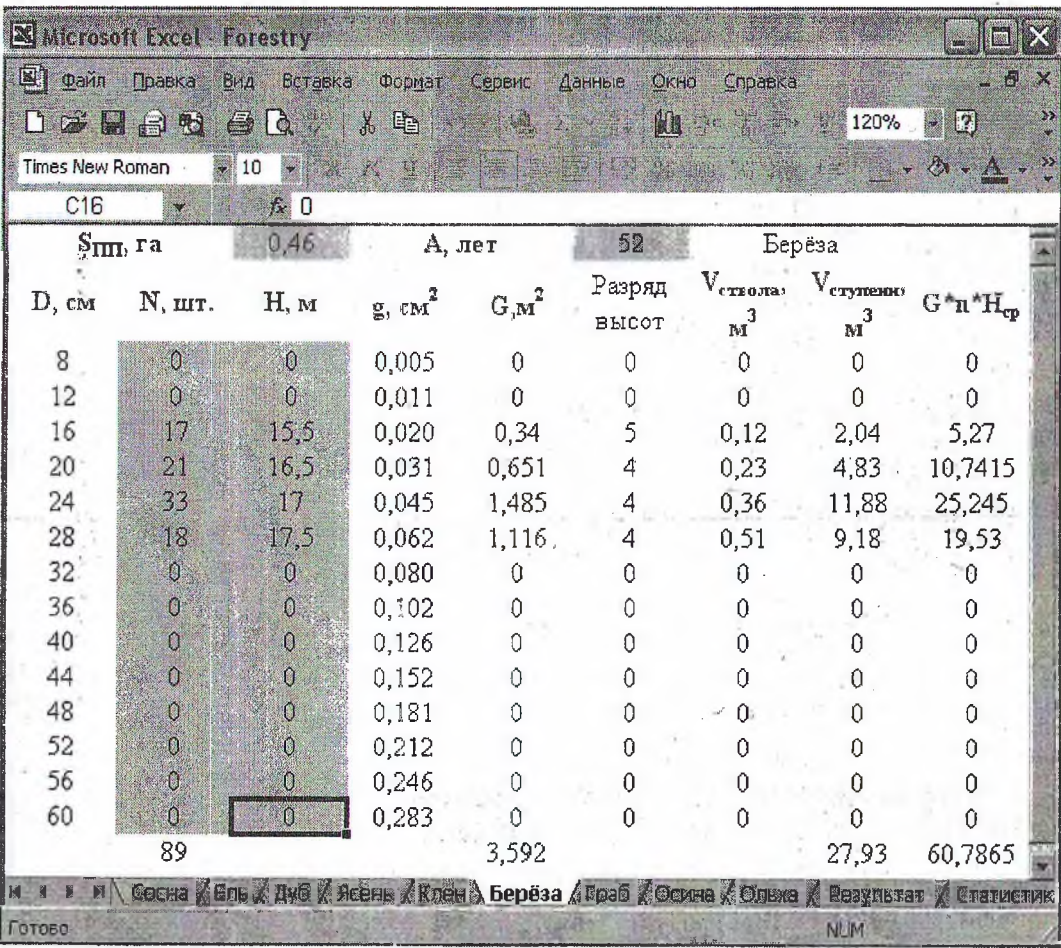

Рис. 1. Ввод данных натурных исследований в «FORESTRY» по элементам леса

Для определения статистических показателей на листе «Статистика» вводятся численности деревьев по ступеням толщины для преобладающей в насаждении породы, которая указывается в соответствующей ячейке верхней части листа. Далее производится расчет общепринятых статистических показателей [1, 3].

Программа «FORESTRY» позволяет ускорить обработку материалов пробных площадей и получить статистические показатели, характеризующие диаметр главной породы.

В целом программа «FORESTRY» представляет интерес с точки зрения прикладного использования MS Excel для решения лесоводственных вопросов и построения специальных программ и форм для целевого использования.

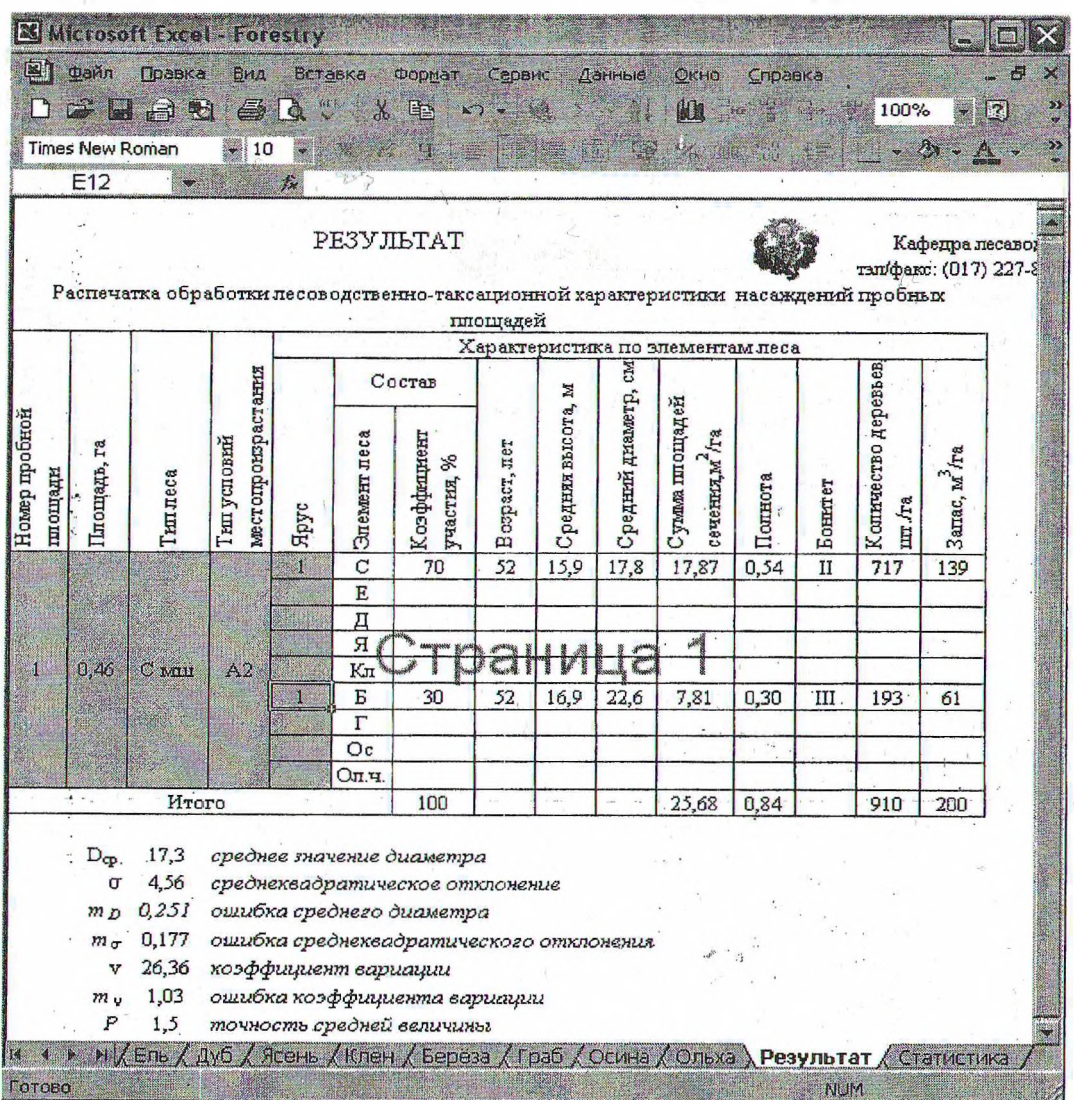

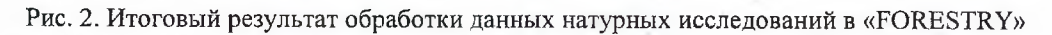

## ЛИТЕРАТУРА

1. Мирошников В.С., Труль О.А., Ермаков В.Е. и др. Справочник таксатора. - Мн.: Ураджай, 1980. - <sup>360</sup> с.

2. Нормативные материалы для таксации леса Белорусской ССР. - М.: ЦБ НТИ, 1984.-308-с.

3. Азниев Ю.А., Григорьев В.ГТ, Рихтер И.Э. Дипломное проектирование по лесоводству. - Мн.: Вышэйшая школа, 1985. - <sup>210</sup> с.